<span id="page-0-0"></span>For your final assignment this class choose at least two of the following challenges listed on the pages below. This assignment is worth 10 points (like every other assignment), however each portion that you complete is worth an additional 5 points (up to a total of 25 for this assignment).

Use LaTeX to rewrite one of the assignments given this quarter. Be sure the include the relevant equations (ie. Duffing, Lorentz, RK4). Do not simply recopy the assignment, recreate it in your own words. If a question was vague or misleading, expound on it. Submit a working .tex file along with the compiled .pdf for full credit.

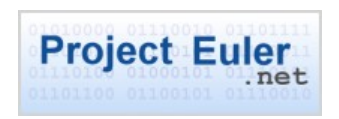

Create an account on the Project Euler site. Solve 10 problems in a language other than  $C/C++$ . Submit your code to the problems along with your user name for full credit.

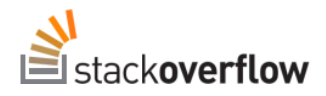

Create an account on the Stack Overflow site (or any of the Stack Exchange sites). Ask a question on the site that doesn't get closed. This will take more work then it initially seems as all the 'easy' questions have already been asked.

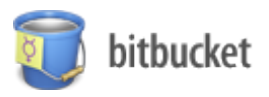

Using the website Bitbucket, create a code repository of one of your submissions. Provide a working url to your repository for full credit.

<span id="page-5-0"></span>Log onto the computer 129.25.36.64 with the user name phys305 using the password "quantum". Once logged in look for the file "key.txt". Hidden in this file is a line with your student ID and a number. Submit this line for full credit. Note, this file is extremely large (by design) and is running on a computer that is not yours. Attempt to find your ID without opening the file up directly via Emacs or gedit.